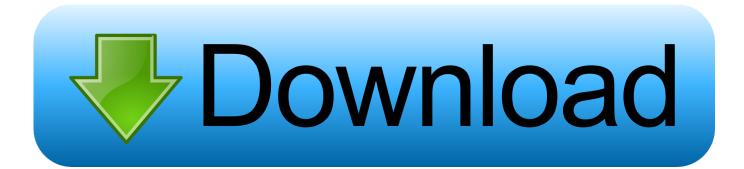

Control4 Sfotware Version 2.10.4

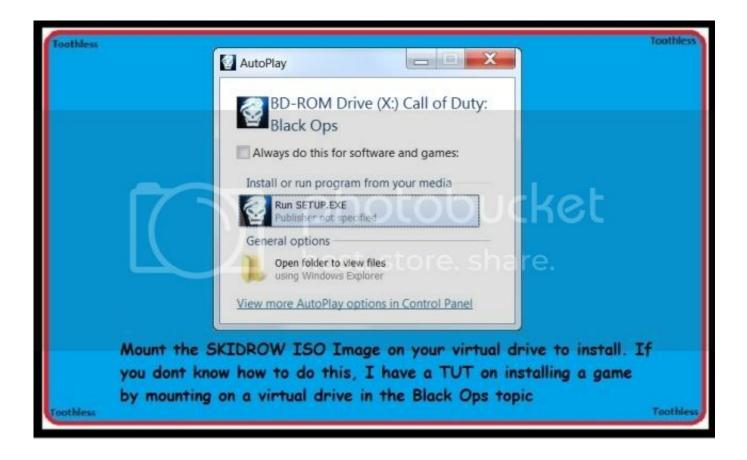

Control4 Sfotware Version 2.10.4

## Download

There are two of them, one is receiving RTP stream via H264 and second one via MJPEG.. Change the hostname/IP address field according to your 2N IP Intercom configuration and set Authentication parameters (picture below).. As the first step search driver 2N IP Intercom in the right column in the Composer software and add to the project by double clicking on the driver.

## 1. free remote control software

Both of this drivers can handle the video stream from 2N IP Intercom with camera.

## free remote control software

free remote control software Microsoft Office Excel 2016 download free

Phpstorm Ide V2017.3 For Mac

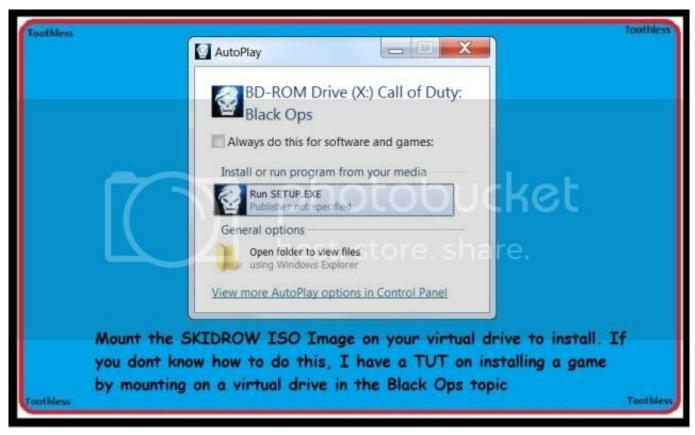

Fifty Shades Darker Movie Watch Online

On The Floor Download Song
Adobe Reader For Mac Os X Free Download

how to search for a word in a pdf document mac

773a7aa168 <u>Hp Vectra Vl400 Driver</u>

773a7aa168

Download Firefox For Mac Yosemite